#### Министерство образования и науки Астраханской области Государственное автономное образовательное учреждение **А с т р а х а н с к о й о б л а с т и в ы с ш е г о о б р а з о в а н и я « А с т р а х а н с к и й г о с у д а р с т в е н н ы й а р х и т е к т у р н о - с т р о и т е л ь н ы й у н и в е р с и т е т » (ГАОУ АО ВО «АГАСУ»)**

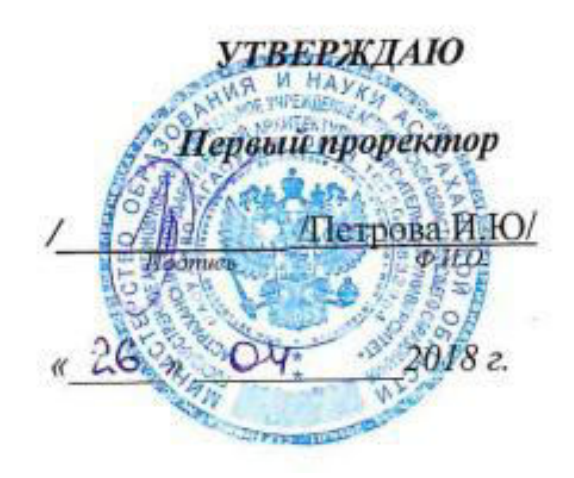

#### **РАБОЧАЯ ПРОГРАММА ДИСЦИПЛИНЫ**

**Наименование дисциплины 1С: Бухгалтерия**

*(указывается наименование в соответствии с учебным планом)*

**По направлению подготовки** 38.03.01 «Экономика»

*(указывается наименование направления подготовки в соответствии с ФГОС)* 

**По профилю подготовки** Бухгалтерский учет, анализ и аудит

*(указывается наименование профиля в соответствии с ООП)*

**Кафедра Экономика строительства**

Квалификация (степень) выпускника *бакалавр*

**Астрахань – 2018** 

#### Разработчики:

Ст. преподаватель кафедры ЭС

(занимаемая должность, учёная степень и учёное звание)

Л.Ю.Богомолова / (подпись) И. О. Ф.

Рабочая программа рассмотрена и утверждена на заседании кафедры

«Экономика строительства»

Заведующий кафедрой

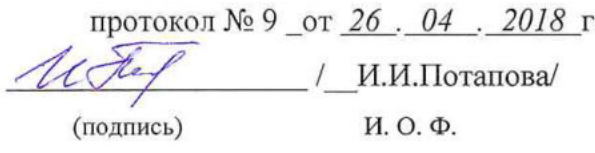

#### Согласовано:

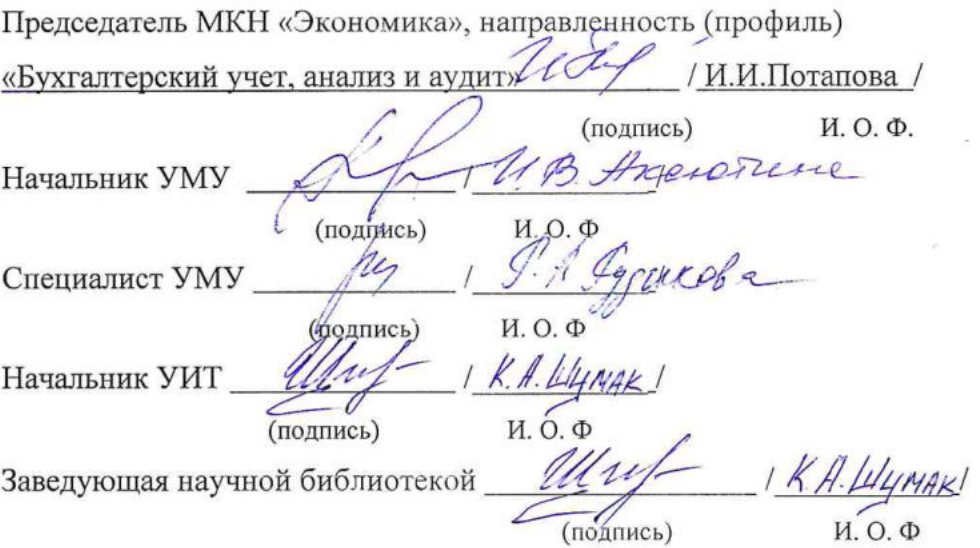

#### Содержание:

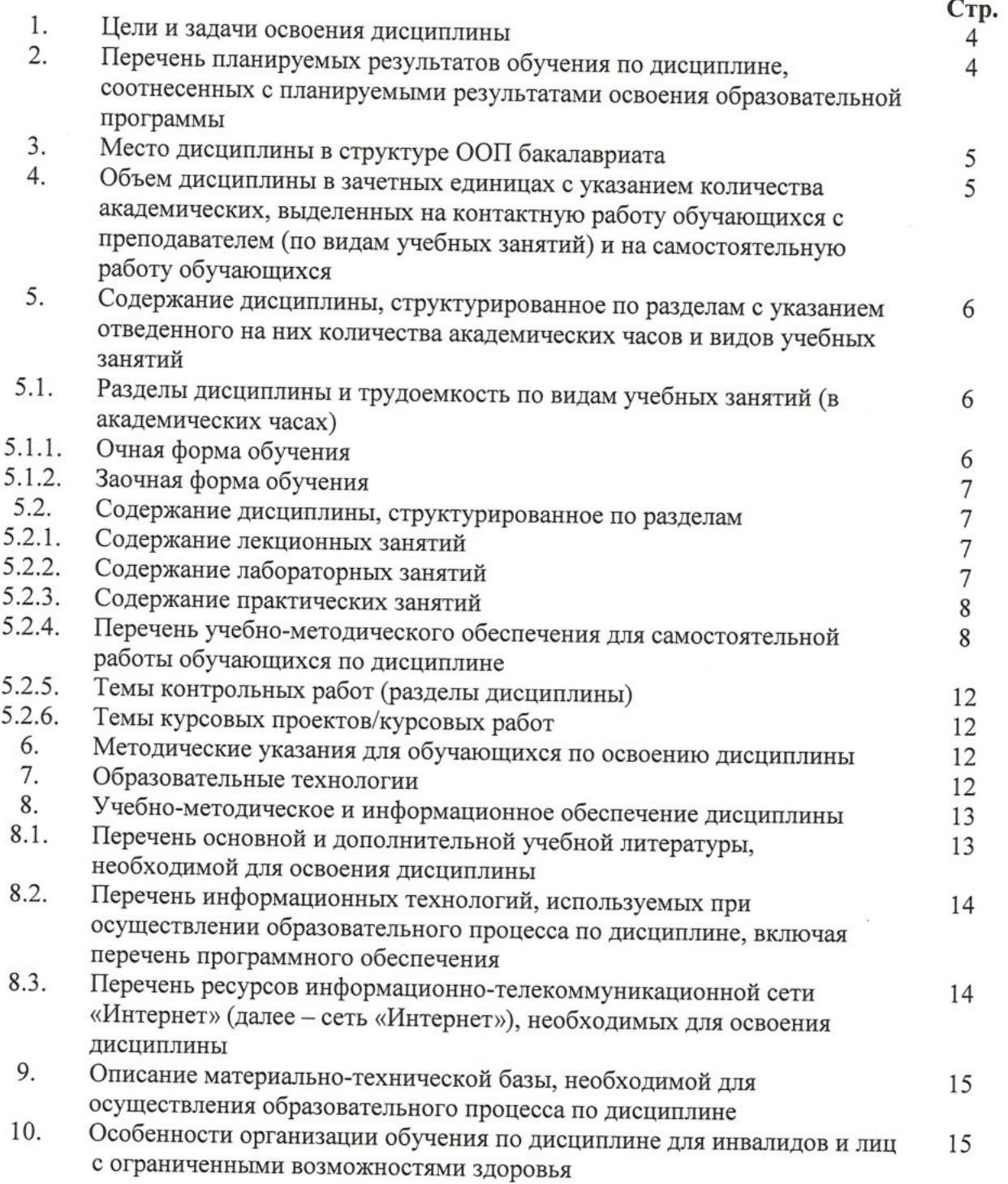

#### 1. Цели и задачи освоения дисциплины.

Цель освоения дисциплины - закрепление и систематизация полученных теоретических знаний по бухгалтерскому учету и развитие практических умений и навыков студентов по организации и осуществлению финансового и налогового учета в коммерческих организациях в программном продукте 1С: Бухгалтерия.

#### Задачи дисциплины:

-формирование представлений о структуре и функциональных возможностях программы 1С: бухгалтерия;

-раскрытие порядка составления бухгалтерских проводок, отражающих хозяйственные операции организации в программе 1С: Бухгалтерия;

-формирование навыков проведения инвентаризации по учету имущества и финансовых обязательств организации, перевода платежей в бюджет и внебюджетные фонды в программном продукте 1С: Бухгалтерия.

#### 2. Перечень планируемых результатов обучения по дисциплине, соотнесенных с планируемыми результатами освоения образовательной программы

В результате освоения дисциплины формируются следующие компетенции:

ПК -14 - способностью осуществлять документирование хозяйственных операций, проводить учет денежных средств, разрабатывать рабочий план счетов бухгалтерского учета организации и формировать на его основе бухгалтерские проводки;

ПК-15 - способностью формировать бухгалтерские проводки по учету источников и итогам инвентаризации и финансовых обязательств организации;

ПК-16 - способностью оформлять платежные документы и формировать бухгалтерские проводки по начислению и перечислению налогов и сборов в бюджеты различных уровней, страховых взносов - во внебюджетные фонды.

#### $\bf{B}$ результате освоения дисциплины обучающийся должен овладеть следующими результатами обучения по дисциплине:

знать:

основы документирования хозяйственных операций, денежных средств, формирование бухгалтерских проводок в программе 1С: Бухгалтерия (ПК -14);

- порядок проведения инвентаризации имущества и обязательств организации и оформления результатов по итогам инвентаризации в программе 1С: Бухгалтерия (ПК-15);

- основные виды платежных документов и правила их оформления, бухгалтерские проводки по начислению и перечислению налогов и сборов в бюджет и страховых взносов во внебюджетные фонды в программе 1С: Бухгалтерия (ПК-16).

#### уметь:

- своевременно и достоверно отражать хозяйственные операции, учитывать денежные средства, на основании разработанного плана счетов составлять бухгалтерские проводки в программе 1С: Бухгалтерия (ПК -14);

анализировать результаты проведения инвентаризации, финансовые обязательства организации и сформированные бухгалтерские проводки в программе 1С: Бухгалтерия (ПК-15);

- оформлять платежные документы, начислять и перечислять платежи во внебюджетные фонды и бюджеты различных уровней, формировать бухгалтерские проводки в программе 1С: Бухгалтерия (ПК-16).

#### владеть:

- навыками ведения бухгалтерского учета на предприятии, заполнения кассовой книги и разработки плана счетов бухгалтерского учета предприятия в программе 1С: Бухгалтерия (ПК -14);

- навыками проведения инвентаризации по учету имущества и финансовых обязательств организации и формирования бухгалтерских проводок по итогам инвентаризации в программе 1С: Бухгалтерия (ПК-15);

- навыками самостоятельного составления бухгалтерских проводок и перевода платежей в бюджет и внебюджетные фонды в программе 1С: Бухгалтерия (ПК-16).

#### 3. Место дисциплины в структуре ООП бакалавриата

Дисциплина Б1.В.ДВ.06.01 «1С: Бухгалтерия» реализуется в рамках блока «Дисциплины» вариативной по выбору части.

Дисциплина базируется на результатах обучения, полученных в рамках изучения следующих дисциплин: «Информатика», «Статистика», «Эконометрика», «Основы бухгалтерского учета и анализа», «Методы моделирования и прогнозирования экономики», «Бухгалтерский финансовый учет», «Бухгалтерская финансовая отчетность», «Налоги и налогообложение», изучаемых ранее.

 $4.$ Объем дисциплины в зачетных единицах с указанием количества академических часов, выделенных на контактную работу обучающихся с преподавателем (по видам занятий) и на самостоятельную работу обучающихся

![](_page_4_Picture_63.jpeg)

![](_page_5_Picture_18.jpeg)

5. Содержание дисциплины, структурированное по разделам с указанием отведенного на них количества академических часов и видов учебных занятий

5.1. Разделы дисциплины и трудоемкость по видам учебных занятий (в академических часах)

5.1.1. Очная форма обучения

![](_page_5_Picture_19.jpeg)

6

# 5.1.2.Заочная форма обучения

![](_page_6_Picture_21.jpeg)

# 5.2. Содержание дисциплины, структурированное по разделам

## 5.2.1. Содержание лекционных занятий «учебным планом не предусмотрены» 5.2.2. Содержание лабораторных занятий

![](_page_6_Picture_22.jpeg)

 $\overline{7}$ 

 $\cdot$ 

![](_page_7_Picture_15.jpeg)

# 5.2.3. Содержание практических занятий «учебным планом не предусмотрены»

5.2.4. Перечень учебно-методического обеспечения для самостоятельной работы обучающихся по дисциплине

![](_page_7_Picture_16.jpeg)

![](_page_8_Picture_4.jpeg)

 $\boldsymbol{9}$ 

![](_page_9_Picture_20.jpeg)

# Заочная форма обучения

 $\overline{1}$ 

 $\overline{1}$ 

![](_page_9_Picture_21.jpeg)

 $\ddot{\phantom{0}}$ 

 $10\,$ 

 $\bar{\kappa}$ 

![](_page_10_Picture_4.jpeg)

![](_page_11_Picture_88.jpeg)

#### 5.2.5. Темы контрольных работ

- 1. Общая характеристика типовой конфигурации программы 1С: Бухгалтерия.
- 2. «Учетная политика» в системе программы 1С: Бухгалтерия, как совокупность выбранных способов ведения учета на предприятии.
- 3. Специфика работы бухгалтерской справочной системы Главбух.
- 4. Бухгалтерский учет в программе 1С: Бухгалтерия с использованием стандартных и ручных проводок.
- 5. Основные понятия для ввода информации о хозяйственной деятельности предприятия в систему программ 1С: Бухгалтерия.
- 6. Бухгалтерский учет денежных средств с использованием стандартных первичных документов в программе 1С: Бухгалтерия.
- 7. Учет основных средств (ОС) в программе 1С: Бухгалтерия.
- 8. Бухгалтерский учет приобретения и реализации товаров в программе 1С: Бухгалтерия.
- 9. Учет материалов в программе 1С: Бухгалтерия
- 10. Учет процесса производства в программе 1С: Бухгалтерия
- 11. Учет процесса реализации произведенной продукции в программе 1С: Бухгалтерия
- 12. Формирование финансового результата хозяйственной деятельности в программе 1С: Бухгалтерия
- 13. Налоговый учет в программе 1С: Бухгалтерия
- 14. Формирование бухгалтерской отчетности в программе 1С: Бухгалтерия

 $5.2.6.$ Курсовые проекты/ курсовые работы «учебным планом He предусмотрены»

![](_page_11_Picture_89.jpeg)

### 6. Методические указания для обучающихся по освоению дисциплины

#### 7. Образовательные технологии

Перечень образовательных технологий, используемых при изучении дисциплины «1С: Бухгалтерия».

#### Традиционные образовательные технологии

12

Дисциплина «1С: Бухгалтерия» проводится с использованием традиционных образовательных технологий ориентирующиеся на организацию образовательного процесса, предполагающую прямую трансляцию знаний от преподавателя к студенту (преимущественно на основе объяснительно-иллюстративных методов обучения), учебная деятельность студента носит в таких условиях, как правило, репродуктивный характер. Формы учебных занятий по дисциплине «1С: Бухгалтерия» с использованием традиционных технологий:

Лабораторное занятие - организация учебной работы с реальными материальными и информационными объектами, экспериментальная работа с аналоговыми моделями реальных объектов.

Информационно-коммуникационные образовательные технологии организация образовательного процесса, основанная на применении специализированных программных и технических средств работы с информацией.

Дисциплина  $\kappa$ 1C: Бухгалтерия» проводится  $\mathbf c$ использованием инновационных методов в высшем образовании, которые включают в себя использование современных достижений науки и информационных технологий в образовании, а именно ведение бухгалтерского учета с использованием программного продукта 1С: Бухгалтерия. Они направлены на повышение качества подготовки путем развития у студентов творческих способностей и самостоятельности. Данные информационные образовательные технологий соответствуют современному мировому уровню, в процессе преподавания дисциплины:

- решение бухгалтерских задач с применением информационно - справочных систем «Консультант +», «Главбух»;

- использование программно-педагогических тестовых заданий для проверки знаний студентов.

## 8. Учебно-методическое и информационное обеспечение дисциплины

#### 8.1. Перечень основной и дополнительной учебной литературы, необходимой для освоения дисциплины

#### а) основная учебная литература:

1. Телешева Н. Ф., Пупков А. Н.. Лабораторный практикум по дисциплине «Компьютерные технологии в бухгалтерском учете»: учебно-методическое пособие [Электронный ресурс] / Красноярск: Сибирский федеральный университет, 2015. -188с. -978-5-7638-3178-8 - Режим доступа http://biblioclub.ru/index.php?page=book&id=435627

2. Адуева Т. В.. Бухгалтерские информационные системы: учебное пособие [Электронный ресурс]/Томск: ТУСУР, 2016.-87с.-Режим доступа

http://biblioclub.ru/index.php?page=book&id=480665

3. Андреева О. О.. Лабораторный практикум по бухгалтерскому учету с применением программы «1С: Бухгалтерия 8.2: Учебно-практическое пособие для студентов, обучающихся по направлению подготовки 08.03.01 Экономика [Электронный ресурс] / Санкт-Петербург: СПбГАУ, 2016. - 167с. - Режим доступа http://biblioclub.ru/index.php?page=book&id=445930

### б) дополнительная учебная литература:

4. Заика А. А.. 1С: Бухгалтерия 2.0 : начало работы [Электронный ресурс] / Москва: Национальный Открытый Университет «ИНТУИТ», 2016. - 311с. -

- Режим доступа http://biblioclub.ru/index.php?page=book&id=429113

5. Собачкин Ю. П.. Компьютерные информационные технологии в бухгалтерском учете

[Электронный ресурс] / Москва: Лаборатория книги, 2010. - 103с. - 978-5-504-00406-8

- Режим доступа http://biblioclub.ru/index.php?page=book&id=140447

13

6. Степанов Л. Н.. Автоматизация бухгалтерского учета организации на базе технологической платформы системы программ 1С Предприятие 8.0: практическое пособие [Электронный ресурс] / Москва: Лаборатория книги, 2010. - 273с. - 978-5-905815-54-6 - Режим доступа http://biblioclub.ru/index.php?page=book&id=97373

#### в) перечень учебно-методического обеспечения:

7. Богомолова Л.Ю. Методические указания для выполнения контрольной работы для студентов очного и заочного обучения направления «Экономика», профиль Бухгалтерский учет, анализ и аудит».- AГАСУ, 2017.

8.2. Перечень используемых информационных технологий, используемых при осуществлении образовательного процесса по дисциплине, включая перечень программного обеспечения

1. Microsoft Imagine Premium Renewed Subscription;

2. ApacheOpenOffice;

3. Google Chrome:

4. Mozilla Firefox:

5. Internet Explorer;

- 6.7-Zip;
- 7. Adobe AcrobatReader DC;

8. Dr. Web Desktop, Server Security Suite:

9. 1С:Бухгалтерия.

8.3. Перечень ресурсов информационно-телекоммуникационной сети «Интернет» (далее - сеть «Интернет»), необходимых для освоения дисциплины

Список перечня ресурсов информационно-телекоммуникационной сети «Интернет» (далее - сеть «Интернет»), необходимых для освоения дисциплины «1С: Бухгалтерия»

Электронная информационно-образовательная среда Университета, включающая в

себя:

1. Образовательный портал (http://edu.aucu.ru)

Системы интернет - тестирования:

2. Единый портал интернет - тестирования в сфере образования. Информационноаналитическое сопровождение тестирования студентов по дисциплинам профессионального образования в рамках проекта «Интернет - тренажеры в сфере образования» (http://i-exam.ru)

#### Электронно-библиотечные системы:

- 3. Электронно-библиотечная система «IPRbooks» (http://www.iprbookshop.ru/)
- 4. ЭБС «Университетская библиотека онлайн» (https://biblioclub.ru/)

#### Электронные базы данных

5. Научная электронная библиотека (http://www.elibrary.ru/)

#### 9. Материально-техническое обеспечение дисциплины

![](_page_14_Picture_21.jpeg)

10. Особенности организации обучения по дисциплине «1С: Бухгалтерия» для инвалидов и лиц с ограниченными возможностями здоровья

Для обучающихся из числа инвалидов и лиц с ограниченными возможностями здоровья на основании письменного заявления дисциплина «1С: Бухгалтерия» реализуется с учетом особенностей психофизического развития, индивидуальных возможностей и состояния здоровья (далее - индивидуальных особенностей).

#### **РЕЦЕНЗИЯ**

на рабочую программу, оценочные и методические материалы по дисциплине Б1.В.ДВ.06.01 «1С. Бухгалтерия»

# ООП ВО по направлению подготовки 38.03.01 «Экономика»,

профиль подготовки «Бухгалтерский учет, анализ и аудит»

#### по программе бакалавриат

Дальково Е.В. (далее по тексту рецензент), проведена рецензия рабочей программы, оценочных и методических материалов по дисциплине «1С: Бухгалтерия» ООП ВО по направлению подготовки 38.03.01 «Экономика», по программе бакалавриат, разработанной в ГАОУ АО ВО "Астраханский государственный архитектурностроительный университет", на кафедре «Экономика строительства» (разработчик ст. преподаватель Богомолова Людмила Юрьевна).

Рассмотрев представленные на рецензию материалы, рецензент пришел к следующим выводам:

Предъявленная рабочая программа учебной дисциплины «IC: Бухгалтерия» (далее по тексту Программа) соответствует требованиям ФГОС ВО по направлению подготовки 38.03.01 «Экономика», утвержденного приказом Министерства образования и науки Российской Федерации от 12 ноября 2015г., №1327 и зарегистрированного в Минюсте России 30 ноября 2015, №39906.

Представленная в Программе актуальность учебной дисциплины в рамках реализации ООП ВО не подлежит сомнению - дисциплина относится к блоку «Дисциплины» вариативной по выбору части.

Представленные в Программе цели учебной дисциплины соответствуют требованиям ФГОС ВО направления подготовки 38.03.01 «Экономика», профиль подготовки «Бухгалтерский учет, анализ и аудит».

В соответствии с Программой за дисциплиной «1С: Бухгалтерия» закреплены 3 компетенции, которые реализуются в объявленных требованиях.

Результаты обучения, представленные в Программе в категориях знать, уметь, владеть соответствуют специфике и содержанию дисциплины и демонстрируют возможность получения заявленных результатов.

Информация о взаимосвязи изучаемых дисциплин и вопросам исключения дублирования в содержании дисциплин соответствует действительности. Учебная дисциплина «IC: Бухгалтерия» взаимосвязана с другими дисциплинами ООП ВО по направлению подготовки 38.03.01 «Экономика», профиль подготовки «Бухгалтерский учет, анализ и аудит» и возможность дублирования в содержании отсутствует.

использование современных предполагает Представленная Программа образовательных технологий при реализации различных видов учебной работы. Формы образовательных технологий соответствуют специфике дисциплины.

Представленные и описанные в Программе формы текущей оценки знаний соответствуют специфике дисциплины и требованиям к выпускникам.

предусмотренная бакалавра, аттестации знаний промежуточной Форма Программой, осуществляется в форме зачета. Формы оценки знаний, представленные в специфике дисциплины и требованиям к Рабочей программе, соответствуют выпускникам.

представлено основной, обеспечение дисциплины Учебно-методическое дополнительной литературой, интернет-ресурсами и соответствует требованиям ФГОС ВО направления подготовки 38.03.01 «Экономика», профиль подготовки «Бухгалтерский учет, анализ и аудит».

Материально-техническое обеспечение соответствует требованиям ФГОС ВО направления подготовки 38.03.01 «Экономика» и специфике дисциплины «IC:

#### Министерство образования и науки Астраханской области Государственное автономное образовательное учреждение **А с т р а х а н с к о й о б л а с т и в ы с ш е г о о б р а з о в а н и я « А с т р а х а н с к и й г о с у д а р с т в е н н ы й а р х и т е к т у р н о - с т р о и т е л ь н ы й у н и в е р с и т е т » (ГАОУ АО ВО «АГАСУ»)**

![](_page_16_Picture_1.jpeg)

#### **ОЦЕНОЧНЫЕ И МЕТОДИЧЕСКИЕ МАТЕРИАЛЫ**

**Наименование дисциплины** 

#### 1С: Бухгалтерия

*(указывается наименование в соответствии с учебным планом)*

**По направлению подготовки**

\_\_\_\_\_\_\_\_\_\_\_\_\_\_\_\_\_\_\_38.03.01 «Экономика»**\_\_\_\_\_\_\_\_\_\_\_\_\_\_\_\_\_\_\_\_\_\_\_\_\_\_\_\_\_\_\_**

*(указывается наименование направления подготовки в соответствии с ФГОС)*

**По профилю подготовки**

«Бухгалтерский учет, анализ и аудит»\_

*(указывается наименование профиля в соответствии с ООП)*

**Кафедра\_** Экономика строительства

Квалификация (степень) выпускника *бакалавр*

**Астрахань - 2018**

#### Разработчики:

Ст. преподаватель кафедры ЭС

(занимаемая должность, учёная степень и учёное звание)

(подпись)

/Л.Ю. Богомолова/ И. О. Ф.

Оценочные и методические материалы рассмотрены и утверждены на заседании кафедры

«Экономика строительства»

Заведующий кафедрой

протокол № 9 от 26. 04. 2018 г. un / И.И.Потапова / (подпись) И. О. Ф.

Согласовано:

Председатель МКН «Экономика», направленность (профиль) /И.И.Потапова/ «Бухгалтерский учет, анализ и аудит»

И. О. Ф (подпись)

1 UB Arcrossere Начальник УМУ (подпись) 1721 Специалист УМУ (подпись) И.

## **СОДЕРЖАНИЕ:**

![](_page_18_Picture_99.jpeg)

#### 1. **Оценочные и методические материалы для проведения промежуточной аттестации и текущего контроля обучающихся по дисциплине**

Оценочные и методические материалы является неотъемлемой частью рабочей программы дисциплины и представлены в виде отдельного документа

**1.1. Перечень компетенций с указанием этапов их формирования в процессе освоения образовательной программы**

![](_page_19_Picture_281.jpeg)

![](_page_20_Picture_243.jpeg)

**1.2. Описание показателей и критериев оценивания компетенций на различных этапах их формирования, описание шкал оценивания**

**1.2.1. Перечень оценочных средств текущей формы контроля**

![](_page_21_Picture_249.jpeg)

**1.2.2. Описание показателей и критериев оценивания компетенций по дисциплине на различных этапах их формирования, описание шкал оценивания**

![](_page_21_Picture_250.jpeg)

![](_page_22_Picture_471.jpeg)

![](_page_23_Picture_491.jpeg)

![](_page_24_Picture_425.jpeg)

![](_page_25_Picture_494.jpeg)

![](_page_26_Picture_163.jpeg)

#### **1.2.3. Шкала оценивания**

![](_page_26_Picture_164.jpeg)

#### **2.Типовые контрольные задания или иные материалы, необходимые для оценки результатов освоения образовательной программы**

#### **ТИПОВЫЕ ЗАДАНИЯ ДЛЯ ПРОВЕДЕНИЯ ПРОМЕЖУТОЧНОЙ АТТЕСТАЦИИ:**

#### **2.1. Зачет**

*а) вопросы к зачету ПК-14 (знать)*

- 1. Организация бухгалтерского учета в программе 1С: Бухгалтерия.
- 2. Принципы и навыки работы с БСС «Система Главбух».
- 3. Учет денежной наличности в кассе, денежных документов и переводов в пути в программе 1С: Бухгалтерия.
- 4. Учет поступления, движения и выбытия основных средств в программе 1С: Бухгалтерия.
- 5. Учет амортизации основных средств в программе 1С: Бухгалтерия.
- 6. Учет приобретения и списания материалов в программе 1С: Бухгалтерия.
- 7. Учет приобретения и выбытия нематериальных активов в программе 1С: Бухгалтерия.
- 8. Учет выпуска готовой продукции в программе 1С: Бухгалтерия
- 9. Учет финансовых вложений в программе 1С: Бухгалтерия
- 10. Собственный капитал организации. Учет уставного капитала. Учет добавочного капитала. Резервный капитал. Учет его формирования и использования в программе 1С: Бухгалтерия
- 11. Учет кредитов и займов в программе 1С: Бухгалтерия
- 12. Порядок начисления заработной платы и пособий по временной нетрудоспособности в программе 1С: Бухгалтерия

*ПК-15 (знать)*

- 13. Инвентаризация имущества и финансовых обязательств в программе 1С: Бухгалтерия
- 14. Организация и проведение инвентаризаций в программе 1С: Бухгалтерия
- 15. Отражение результатов инвентаризации в бухгалтерском учете в программе 1С: Бухгалтерия

*ПК-16 (знать)*

- 16. Учет страховых взносов во внебюджетные фонды в программе 1С: Бухгалтерия
- 17. Учет расчетов по налогам в бюджет в программе 1С: Бухгалтерия
- *в) критерии оценивания*

При оценке знаний на экзамене**/**зачете учитывается:

- 1. Уровень сформированности компетенций.
- 2. Уровень усвоения теоретических положений дисциплины, правильность формулировки основных понятий и закономерностей.
- 3. Уровень знания фактического материала в объеме программы.
- 4. Логика, структура и грамотность изложения вопроса.
- 5. Умение связать теорию с практикой.
- 6. Умение делать обобщения, выводы.

![](_page_28_Picture_260.jpeg)

#### **ТИПОВЫЕ ЗАДАНИЯ ДЛЯ ПРОВЕДЕНИЯ ТЕКУЩЕГО КОНТРОЛЯ: 2.2. Тест**

*а) комплект заданий для тестов (Приложение 1)* 

*ПК-14 (знать) 1-6 вопросы*

*ПК-14 (уметь) 7-15 вопросы*

*ПК-15 (уметь) 16-20 вопросы*

*ПК-16 (уметь) 21-25 вопросы*

*б) критерии оценивания*

При оценке знаний оценивания тестов учитывается:

- 1. Уровень сформированности компетенций.
- 2. Уровень усвоения теоретических положений дисциплины, правильность формулировки основных понятий и закономерностей.
- 3. Уровень знания фактического материала в объеме программы.
- 4. Логика, структура и грамотность изложения вопроса.
- 5. Умение связать теорию с практикой.
- 6. Умение делать обобщения, выводы.

![](_page_29_Picture_229.jpeg)

#### **2.3. Контрольная работа.**

*а) задания для контрольной работы (приложение 2)* 

*ПК-14 (владеть) 1-16 вопросы*

*ПК-15 (владеть) 16 -19 вопрос*

*ПК-16 (владеть) 20-22 вопросы*

#### *б) критерии оценивания*

Выполняется в письменной форме. При оценке работы студента учитывается:

1. Правильное раскрытие содержания основных вопросов темы, правильное решение задач.

2. Самостоятельность суждений, творческий подход, научное обоснование раскрываемой проблемы.

3. Правильность использования цитат (если цитата приводится дословно, то надо взять ее в кавычки и указать источник с указанием фамилии автора, названия произведения, места и города издания, тома, части, параграфа, страницы).

![](_page_30_Picture_234.jpeg)

![](_page_30_Picture_235.jpeg)

#### **3. Методические материалы, определяющие процедуры оценивания знаний, умений, навыков, характеризующих этапы формирования компетенций**

Поскольку учебная дисциплина призвана формировать несколько дескрипторов компетенций, процедура оценивания реализуется поэтапно:

**1-й этап:** оценивание уровня достижения каждого из запланированных результатов обучения – дескрипторов (знаний, умений, владений) в соответствии со шкалами и критериями, установленными матрицей компетенций ООП (приложение к ООП). Экспертной оценке преподавателя подлежат уровни сформированности отдельных дескрипторов, для оценивания которых предназначена данная оценочная процедура текущего контроля или промежуточной аттестации согласно матрице соответствия оценочных средств результатам обучения по дисциплине.

**2-этап:** интегральная оценка достижения обучающимся запланированных результатов обучения по итогам отдельных видов текущего контроля и промежуточной аттестации.

#### **Характеристика процедур текущего контроля и промежуточной аттестации по дисциплине**

![](_page_30_Picture_236.jpeg)

![](_page_31_Picture_144.jpeg)

17

#### **Перечень тестовых заданий**

*ПК-14 (знать)*

#### **1. Чем могут помочь автоматизированные системы бухгалтерского учета?**

- a. Помочь подготовить и сохранить в электронном виде первичные и отчетные документы, а также бланки часто повторяющихся форм с уже сформированными реквизитами предприятия
- b. Отличать наличием развитого языка макропрограммирования и средств настройки, что позволяет адаптировать их к особенностям учета в любом предприятии
- c. Количественно различать цифры, используемых для изображения чисел в данной системе счисления.
- d. Вес каждой цифры изменяется в зависимости от ее положения (позиции) в последовательности цифр, изображающих число.

#### **2. Сколько этапов развития прошли Российские автоматизированные бухгалтерские системы?**

- a. 1
- b. 2
- c. 3
- d. 4

#### **3. Что должны уметь делать компьютерные бухгалтерские системы?**

- a. Правильно производить арифметические расчеты
- b. Обеспечивать подготовку, заполнение, проверку и распечатку первичных и отчетных документов произвольной формы
- c. Осуществлять безошибочный перенос данных из одной печатной формы в другую
- d. Производить накопление итогов и исчисление процентов произвольной степени сложности
- e. Обращаться к данным и отчетам за прошлые периоды
- f. Количество различных цифр, использовать для изображения чисел в данной системе счисления.
- **4. Что должны использовать модули системы, обеспечивающие проведение расчетов, суммирование итогов и начисление процентов?**
	- a. Правильно производить арифметические расчеты
	- b. Помочь подготовить и сохранить в электронном виде первичные и отчетные документы, а также бланки часто повторяющихся форм с уже сформированными реквизитами предприятия
- **5. Данная программа отличается следующими качествами: широкие возможности ведения планов счетов, поддержка ведения многомерной аналитики, реализация системы регистрации проводок в операции, реализация единого механизма построения отчетов.**
	- a. 1С: Бухгалтерия 8
	- b.  $E9CT-4$
	- c. Склад
	- d. Обработка авизо
- **6. Какие разделы бухгалтерского учета могут использоваться в системе «1С: Бухгалтерия»?**
- a. Учет операций по кассе и банку
- b. Учет валютных операций
- c. Учет основных средств и нематериальных активов
- d. Учет материалов, товаров, услуг и производства продукции
- e. Учет взаиморасчетов по заработной плате
- f. Учет расчетов по заработанной плате
- g. Расчет с бюджетом и других разделов учета
- h. Учет двоичной системы счисления

#### *ПК-14 (уметь)*

#### **7. Константы это … (дополните данное определение)**

- a. Постоянные (условно постоянные величины)
- b. Списки однородных элементов данных используются для хранения нормативносправочной информации
- c. Служат для ввода информации о совершённых хозяйственных операциях
- d. Списки объектов данных типа «Документ». Они служат для работы с документами.

#### **8. Режим Конфигуратор …. (дополните данное определение)**

- a. Позволяет настраивать компоненты системы автоматизации и запоминать их в специальной базе данных
- b. Предназначен для непосредственного использования созданной настройки в работе с целью ввода, обработки хранения и выдачи сводной информации к деятельности предприятия
- c. Используется для выполнения различных действий над информационной базой
- d. Средств накопления оперативной информации о наличии и движении средств

#### **9. Режим Пользователь …. (дополните данное определение)**

- a. Позволяет настраивать компоненты системы автоматизации и запоминать их в специальной базе данных
- b. Предназначен для непосредственного использования созданной настройки в работе с целью ввода, обработки хранения и выдачи сводной информации к деятельности предприятия
- c. Используется для выполнения различных действий над информационной базой
- d. Средств накопления оперативной информации о наличии и движении средств

#### **10. Справочники … (дополните данное определение)**

- a. Постоянные (условно постоянные величины
- b. Списки однородных элементов данных используются для хранения нормативно-справочной информации
- c. Служат для ввода информации о совершённых хозяйственных операциях
- d. Списки объектов данных типа «Документ». Они служат для работы с документами.

#### **11. Документы … (дополните данное определение)**

- a. Постоянные (условно постоянные величины)
- b. Списки однородных элементов данных используются для хранения нормативносправочной информации
- c. Списки объектов данных типа «Документ». Они служат для работы с документами.
- d. Служат для ввода информации о совершённых хозяйственных операциях

**12. При выдаче оплаченных авиабилетов в программе 1С: Бухгалтерия делается запись по кредиту счета 50 "Касса", субсчет 3 "Денежные документы" и дебету счета** 

- **...**
- a. 25 "Общепроизводственные расходы"
- a. 26 "Общехозяйственные расходы"
- b. 71 "Расчеты подотчетными лицами"
- c. 76 "Расчеты разными кредиторами и дебиторами

#### **13. Поступление денежных средств от продажи объектов основных средств в программе 1С: Бухгалтерия отражается записью:**

- a. Д-т сч. 50 "Касса" К-т сч. 90 "Продажи"
- b. Д-т сч. 50 "Касса" К-т сч. 91 "Прочие доходы и расходы"
- c. Д-т сч. 50 "Касса" К-т сч. 71 "Расчеты с подотчетными лицами"

#### **14. Выявленные излишки денег в кассе в программе 1С: Бухгалтерия отражаются записью:**

- a. Д-т сч. 50 "Касса" К-т сч. 91 "Прочие доходы и расходы"
- b. Д-т сч. 50 "Касса" К-т сч. 99 "Прибыли и убытки"
- c. Д-т сч. 50 "Касса" К-т сч. 79 "Внутрихозяйственные расчеты"

#### **15. Расходы, уплаченные банкам за открытие и ведение расчетных счетов в программе 1С: Бухгалтерия, относятся в дебет счета ...**

- a. 20 "Основное производство"
- b. 25 "Общепроизводственные расходы"
- c. 26 "Общехозяйственные расходы"
- d. 51 "Расчетные счета"

*ПК-15 (уметь)* 

#### **16. Программный продукт 1С «Бухгалтерия» редакции 3.0 открывает возможность пользователю составить 4 документа, необходимых для проведения процедуры инвентаризации:**

- a. Инвентаризационная опись форма ИНВ-3;
- b. Инвентаризация товаров на складе опись произвольной формы;
- c. Приказ о проведении инвентаризации форма ИНВ-22;
- d. Сличительная ведомость форма ИНВ-9.
- e. Инвентарная расписка.
- **18. Для того чтобы сделать инвентаризацию в 1С, необходимо перейти в раздел меню «Склад». В открывшемся списке выбрать пункт:**
- a. Инвентаризация товаров;
- b. Оприходование товаров;
- c. Перемещение товаров.

#### **19. Налогом облагаются все выявленные излишки по товарно-материальным ценностям, поэтому учитывать положительный результат проведения инвентаризации необходимо:**

- a. в составе доходов при заполнении налогового отчета по налогу на прибыль
- b. в составе имущества налогового отчета по имуществу организаций
- c. в составе безвозмездного получения имущества налогового отчета по налогу на прибыль
- **20. По результатам инвентаризации для определения суммы остатков товаров на складе, в общем по предприятию формируются:**
	- a. Оборотно сальдовые ведомости
	- b. Инвентаризационной ведомости.
	- c. Карточка по субконто
- **21. На расходы …………. относить недостачи по товарам с количеством в штуках либо по товарам, отраженным на счетах учета в фасованном виде:**
- a. Следует
- b. Не следует

#### *ПК-16 (уметь)*

- **22. Для формирования платежного поручения при перечислении налогов (сборов) в программе "1С:Бухгалтерия 8" необходимо сделать следующее (вставьте пропущенное слово):**
- 1. Меню: Банк и касса Банк ……………..
- 2. Кнопка "Создать". Вид операции "……………..".
- 3. Заполните все необходимые реквизиты, используя гиперссылки документа "…………………..".
- 4. Далее кнопка "…………….".
- 5. Для вывода документа в печатный формат нажмите кнопку "………………."
- 23. **Для того чтобы провести хозяйственную операцию взнос наличными на расчетный счет, необходимо сделать следующее (вставьте пропущенное слово)**:
- a. Меню: Банк и касса Касса ……………….
- b. Кнопка "……………….".
- c. Вид операции "………………….".
- **24. Если платежным поручением оформляется платеж в бюджет то в соответствии с действующим законодательством должны быть заполнены дополнительные реквизиты:**
- a. КБК код бюджетной классификации.
- b. Код ОКТМО указывается код территории (населенного пункта), на которой мобилизуются средства.
- c. УИН уникальный идентификатор начисления.
- d. Реквизиты ИНН плательщика, КПП Плательщика.
- **25. При заполнении платежных поручений на перечисление налогов и страховых взносов анализируются остатки по счету:**
- a. 68 "Расчеты с бюджетом по налогам и сборам"
- b. 69 "Расчеты с внебюджетными фондами"
- c. 76 "Расчеты с прочими дебиторами и кредиторами"

#### **26. Какой документ не оформляется при продаже товаров клиентам:**

- a. Список сотрудников
- b. Товарная накладная
- c. Счет- фактура

#### *Задания к контрольной работе по дисциплине «1С: Бухгалтерия»*

#### *ПК-14 (владеть)*

- 1. Ввод справочных данных при создании новой организации в типовой конфигурации программы 1С:Бухгалтерия
- 2. Заполнение справочников в 1С:Бухгалтерия.
- 3. Заполнение раздела «Учетная политика» в программе 1С:Бухгалтерия, как совокупность выбранных способов ведения учета на предприятии
- 4. Информационное обеспечение бухгалтерии с помощью БСС «Система Главбух»
- 5. Бухгалтерский учет в программе 1С: Бухгалтерия с использованием стандартных и ручных проводок.
- 6. Отражение особенностей учетной политики по бухгалтерскому и налоговому учету в программе 1С: Бухгалтерия.
- 7. Разработка и настройка плана счетов бухгалтерского учета предприятия в программе 1С: Бухгалтерия
- 8. Учет операций по счетам в банках в системе программ 1С:Бухгалтерия. Работа с программой «Клиент банка»
- 9. Учет кассовых операций в программе 1С: Бухгалтерия
- 10. Расчеты с подотчетными лицами в программе 1С: Бухгалтерия
- 11. Учет основных средств в программе 1С: Бухгалтерия
- 12. Учет нематериальных активов в программе 1С: Бухгалтерия
- 13. Учет материалов в программе 1С: Бухгалтерия
- 14. Учет товаров, готовой продукции в программе 1С: Бухгалтерия
- 15. Учет выполнения работ, услуг сторонних организаций в программе 1С: Бухгалтерия
- 16. Формирование финансового результата в программе 1С: Бухгалтерия

#### *ПК-15 (владеть)*

- 17. Порядок проведения инвентаризации по учету имущества и финансовых обязательств организации в программе 1С: Бухгалтерия
- 18. Формирование бухгалтерских проводок по итогам инвентаризации в программе 1С: Бухгалтерия
- 19. Формирование бухгалтерских проводок по учету излишков материальных ценностей, выявленных по итогам инвентаризации в программе 1С: Бухгалтерия
- 20. Формирование бухгалтерских проводок по учету недостачи материальных ценностей, выявленных по итогам инвентаризации в программе 1С: Бухгалтерия

#### *ПК-16 (владеть)*

- 21. Формирование справочных данных о видах налогов и применяемой системы налогообложения предприятия в программе 1С: Бухгалтерия
- 22. Формирование бухгалтерских проводок в программе 1С: Бухгалтерия нетиповых фактов хозяйственной деятельности предприятия
- 23. Формирование платежных документов для перевода платежей в бюджет и внебюджетные фонды в программе 1С: Бухгалтерия